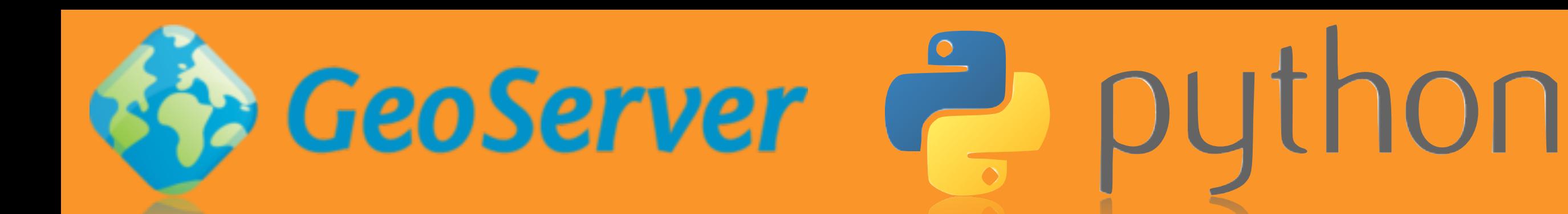

### GeoServer configuratie met python Rob van Loon

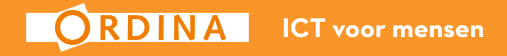

## Automatiseren

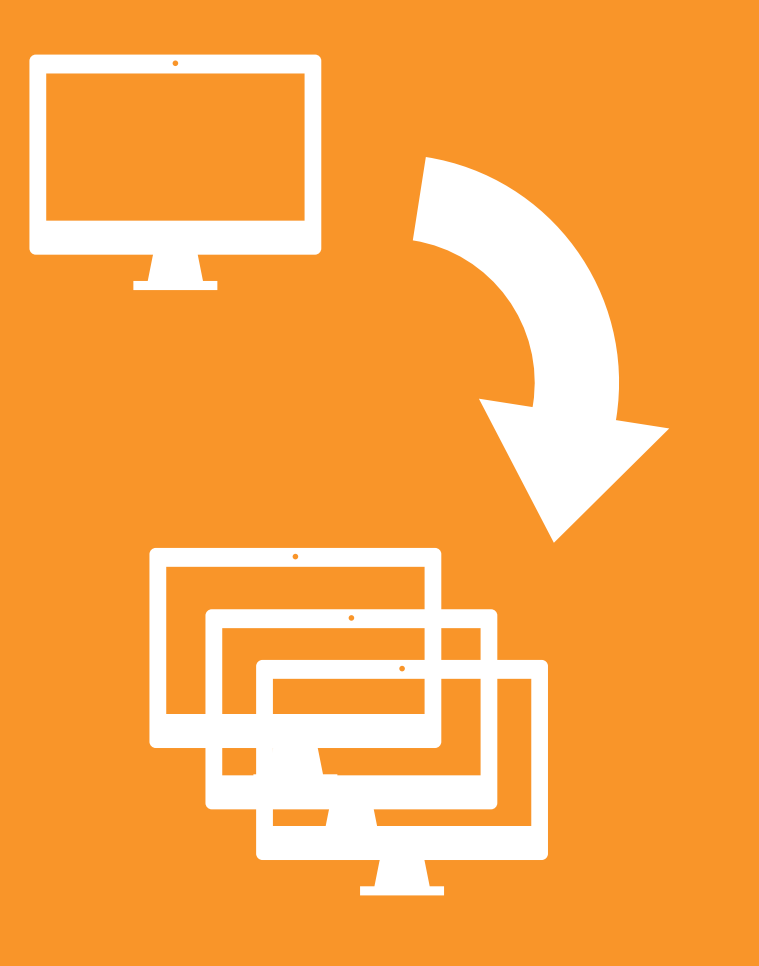

**Veel herhalen van dezelfde handelingen en instellingen**

**1: nee 2: hmmm… misschien 3: ik schrijf er een script voor**

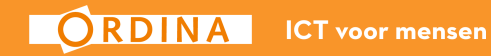

## geen brilliant nieuw idee

**Niet de eerste en niet de laatste, maar goed om te realiseren dat het kan.**

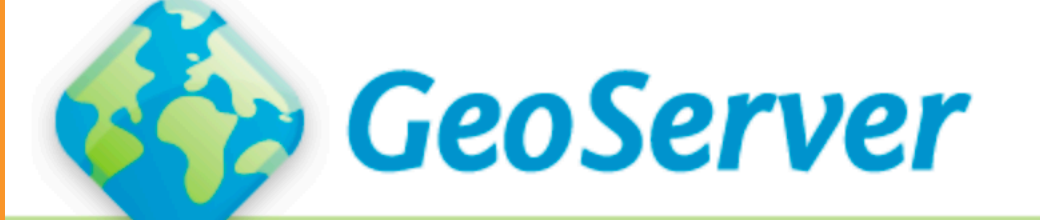

**Download About Blog** 

GeoServer 2.12.x User Manual » REST » REST configuration examples » Python

previous | next

#### Python

We are looking for volunteers to flesh out this section with examples.

In the meantime, anyone looking to do python scripting of the GeoServer REST config API should use gsconfig.py. It is quite capable, and is used in production as part of GeoNode, so examples can be found in that codebase. It just currently lacks documentation and examples.

### 2 use cases

#### **Nieuwe OTAP straat**

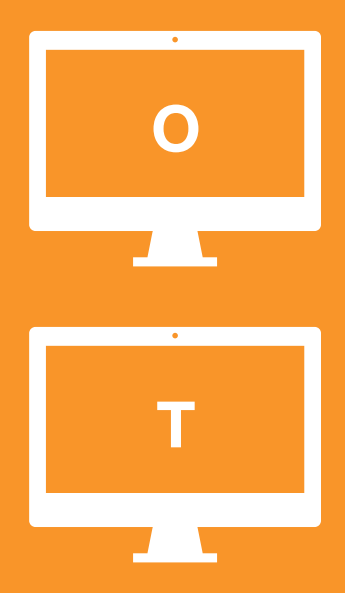

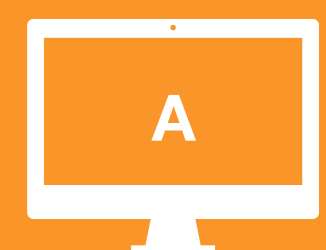

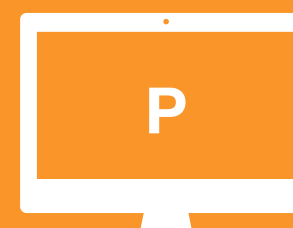

**Beheer door non-geo personen**

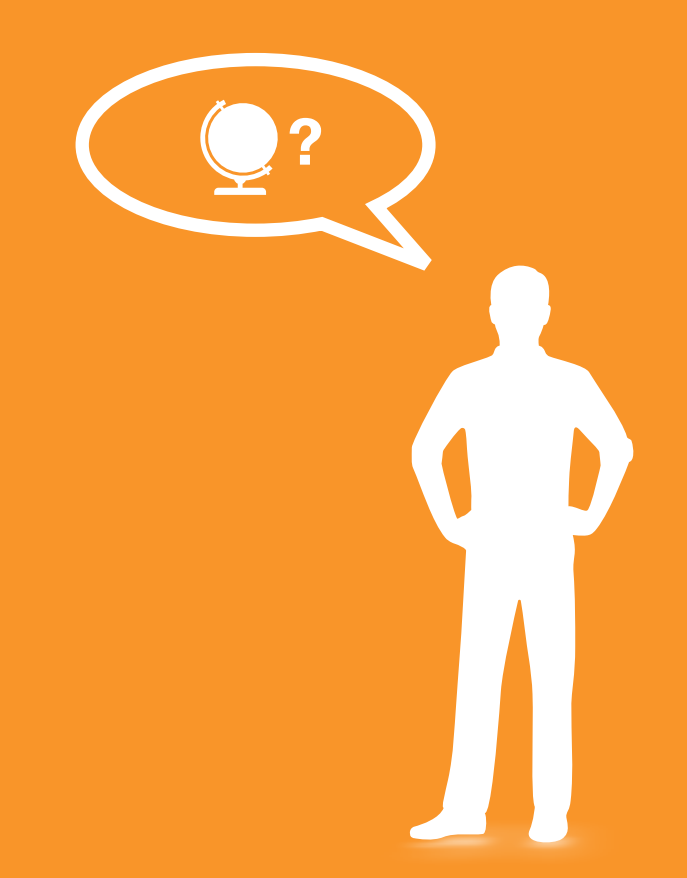

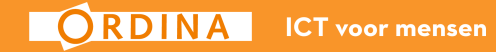

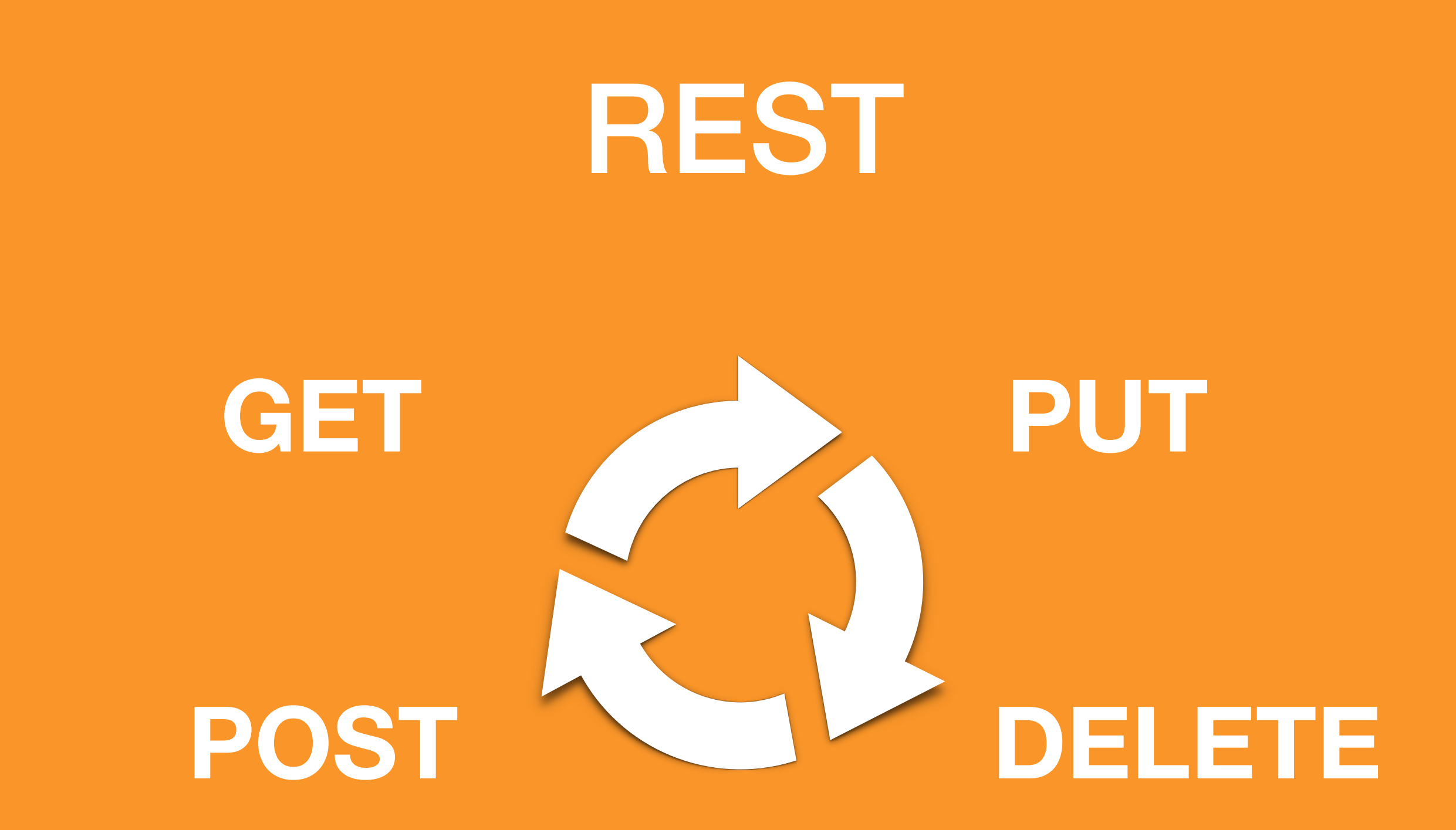

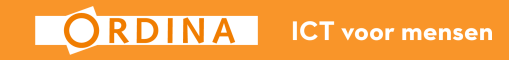

# Lagen toevoegen

**POST …:8080/geoserver/rest /workspaces/<<workspace>> /datastores/<<datastore>> /featuretypes**

**payload <featureType> <name> + laag + </name> <title> + laag + </title> <type>VECTOR</type> <nativeCRS> + srs + </nativeCRS> <srs> + srs + </srs> bbox latlonbox <projectionPolicy>FORCE\_DECLARED</projectionPolicy> <enabled>True</enabled> </featureType>** 

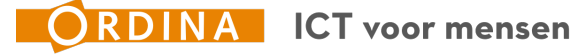

# Style toevoegen

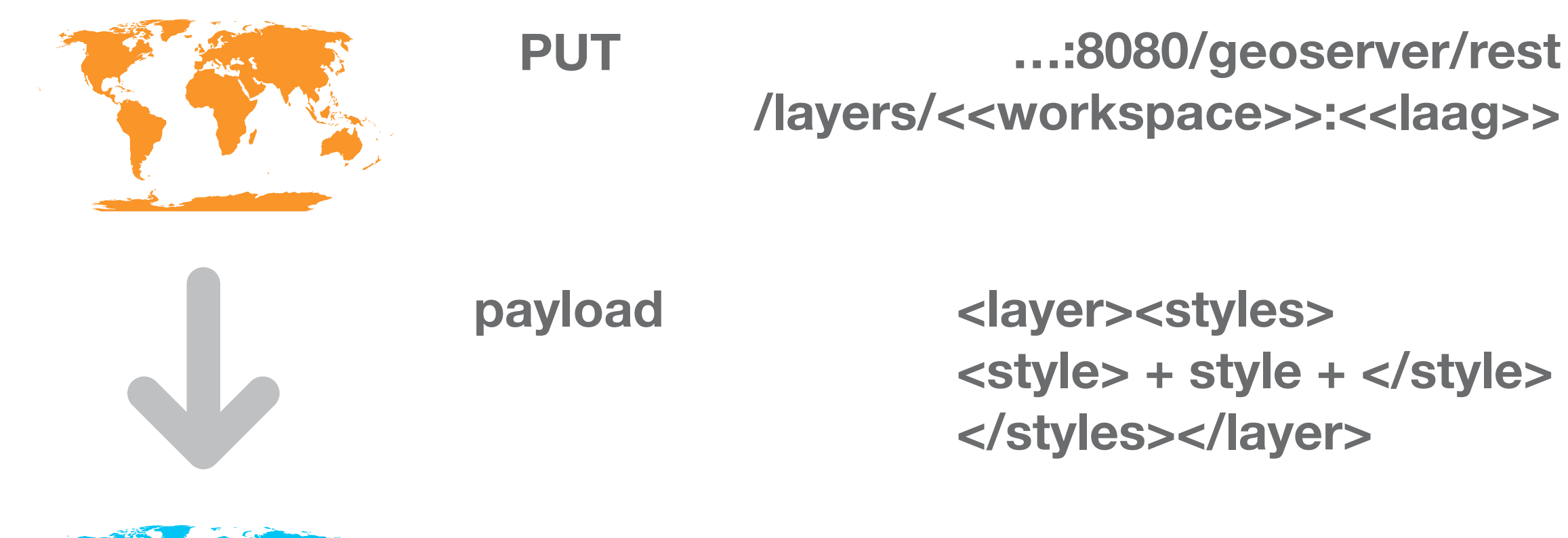

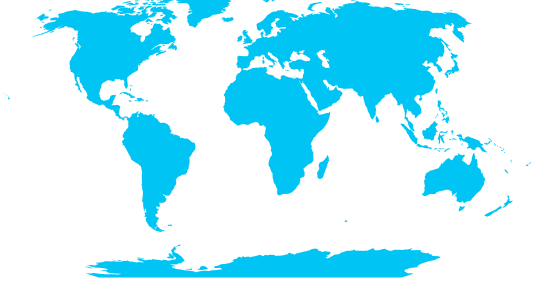

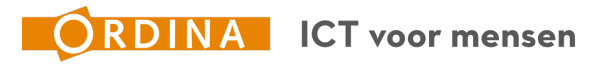

## Automatiseren

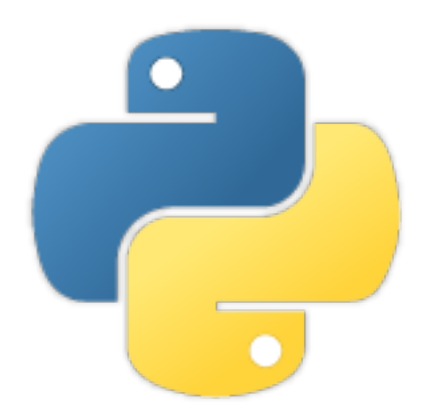

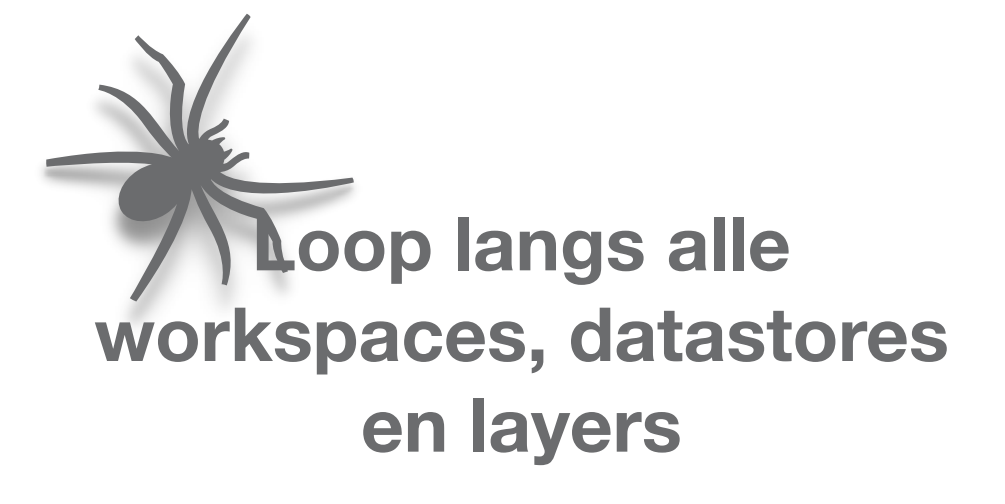

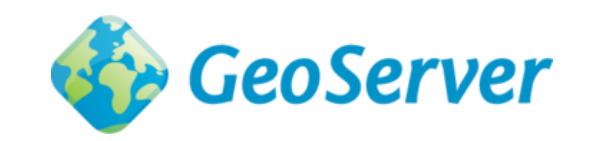

#### **GET - PUT - POST - DELETE**

**"upload" naar de nieuwe geoserver**

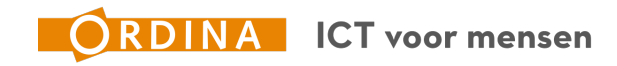

## Geoserver & python

- Python kan perfect tegen de REST interface aanpraten
- Configuratie uitlezen
- Configuratie instellen
- Nieuwe lagen en wijzigingen

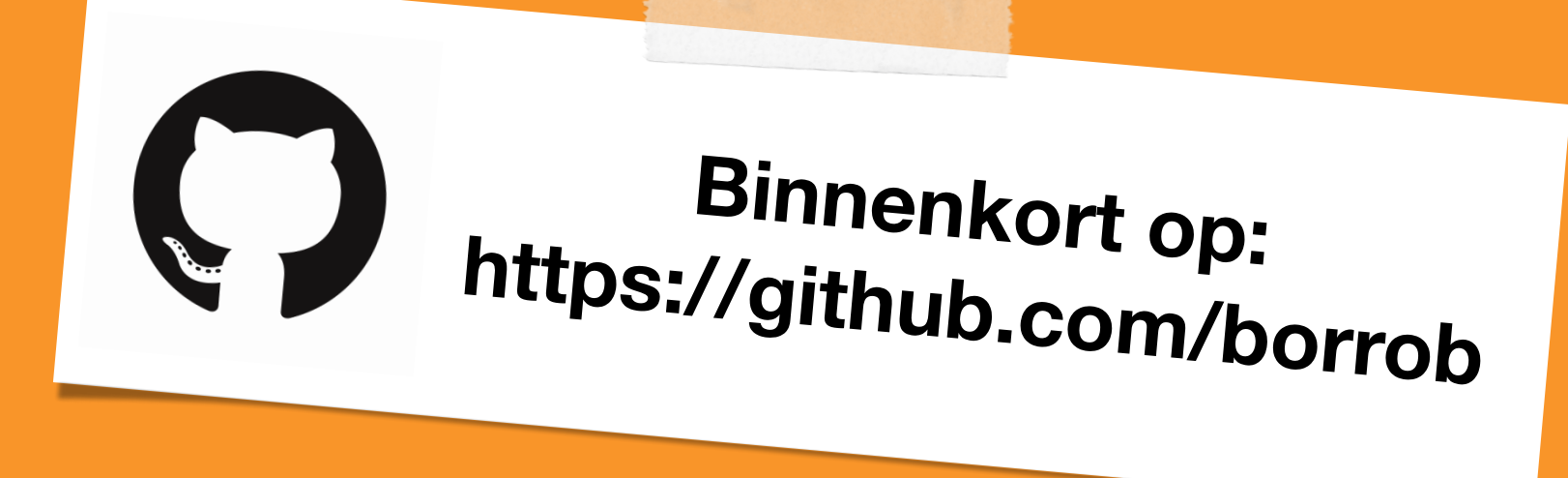